Common Lisp

Ld-2

# TR-98-19

<sup>1998</sup> <sup>8</sup> <sup>19</sup>

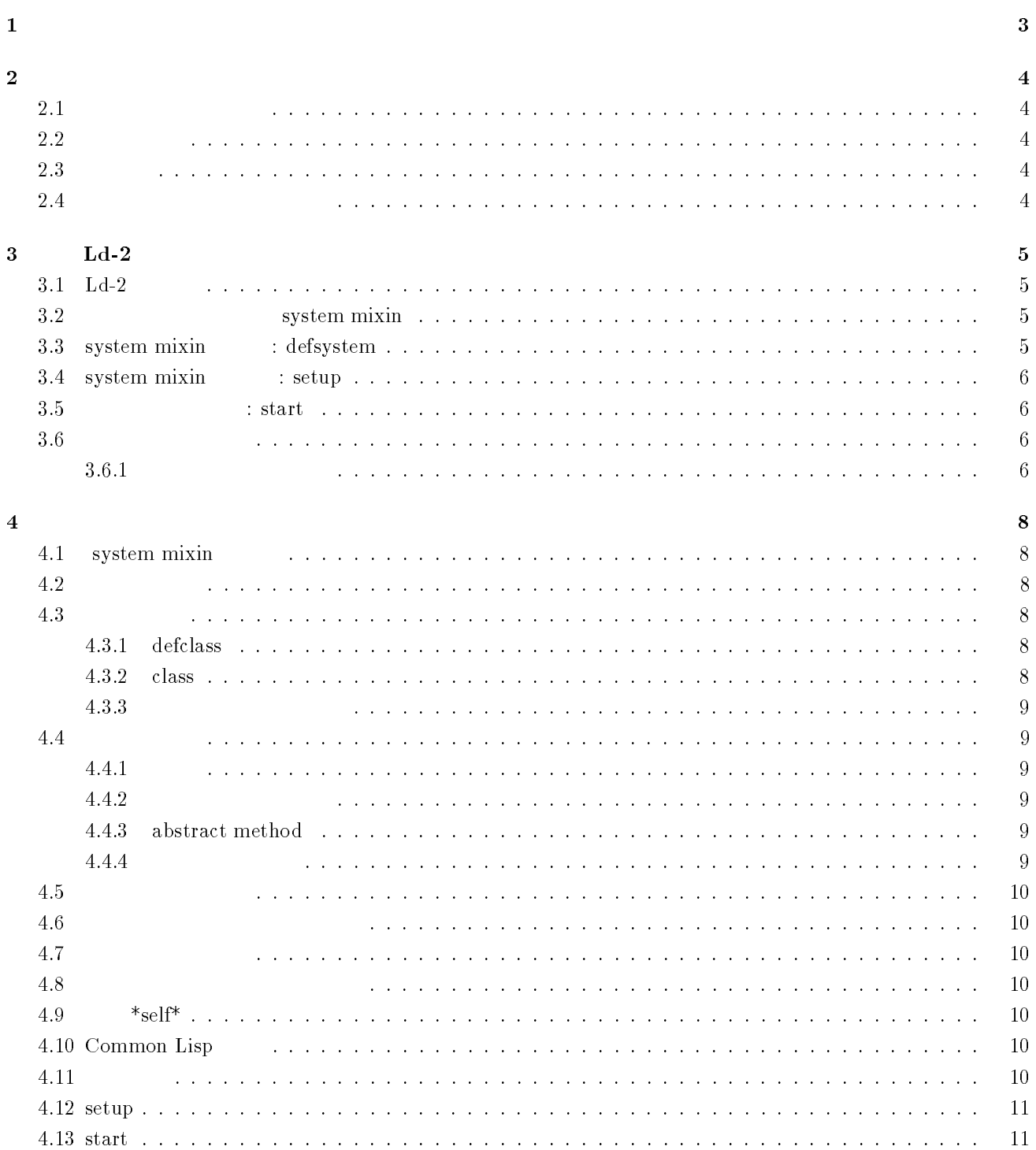

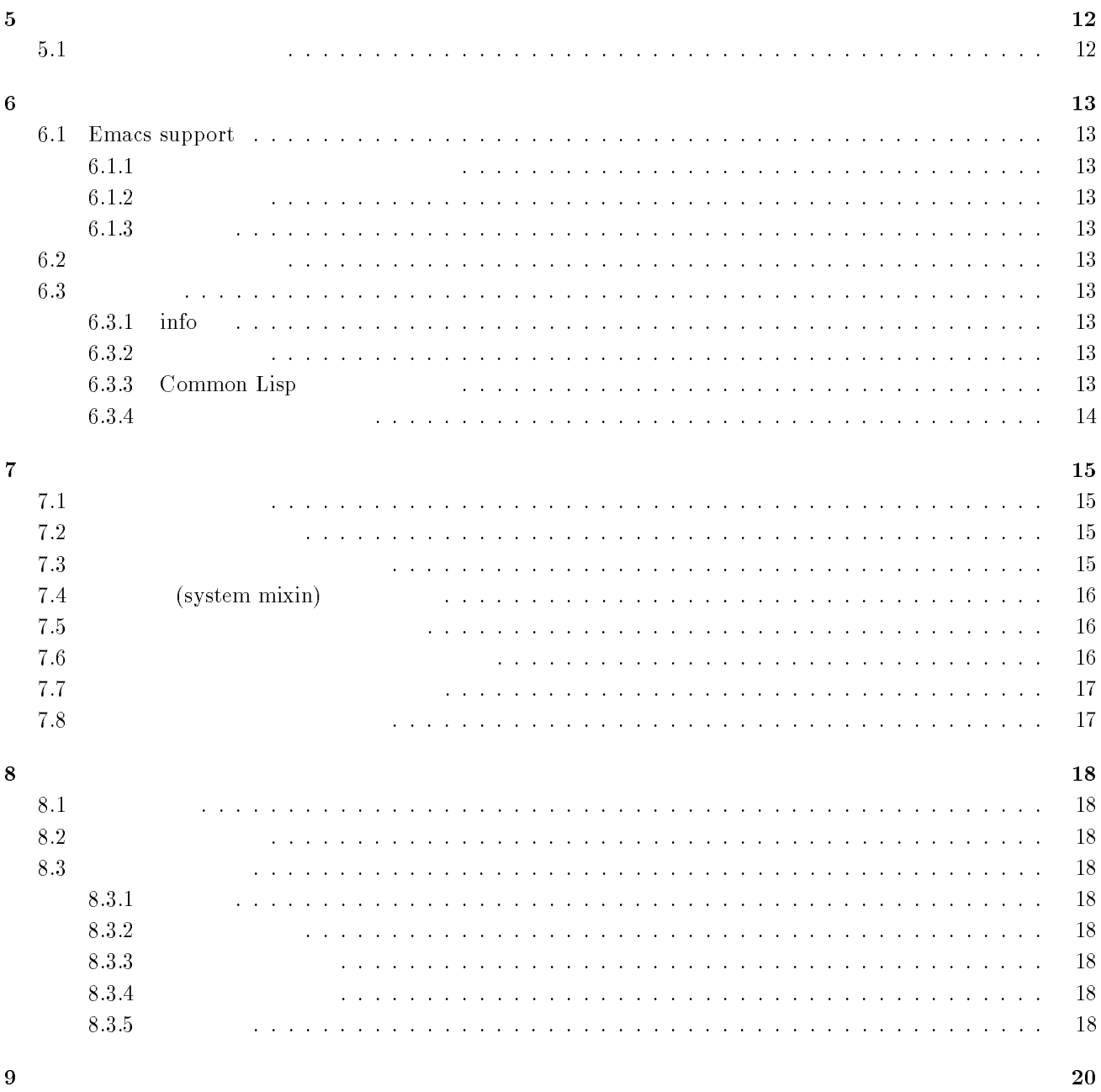

 $\boldsymbol{9}$ 

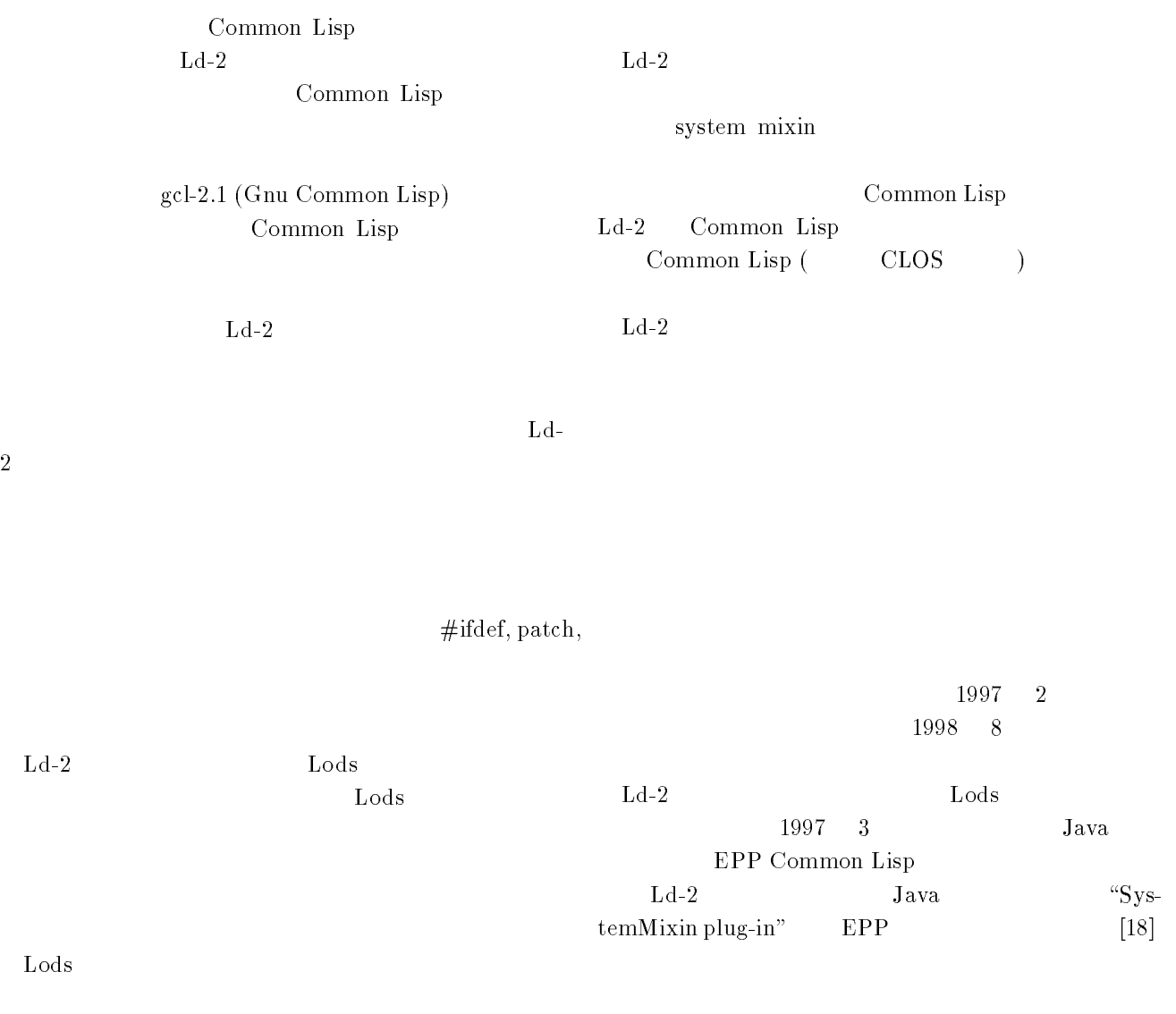

PC  $\overline{P}$ 

#### $2.1$

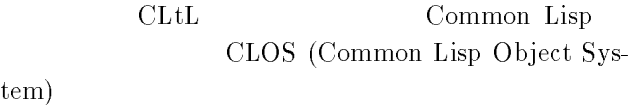

- . gut on sunos, solaris
- 
- clisp on Sunday, which is a subset of the Sunday of the Sunday of the Sunday of the Sunday of the Sunday of the

#### $2.2$

Common Lisp  $ld-2.lsp$  Common Lisp

(compile-file "ld-2.lsp")

#### $2.3$

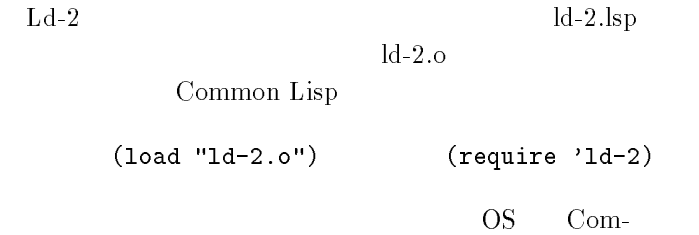

mon Lisp

#### $2.4$

(load "file-name.lsp")

<u>33 | John Stone Barnett, american provide a strong population of the strong population of the strong population of the strong population of the strong population of the strong population of the strong population of the st</u>

## $Ld-2$

#### $3.1$  Ld-2

 $Ld-2$ 

 $\bullet$  system mixin

 $\bullet$  Common Lisp

Common Lisp

- 
- 
- 
- $\bullet$  Smalltalk

#### 3.2 system mixin

 $Ld-2$ 

system mixin system mixin

system mixin

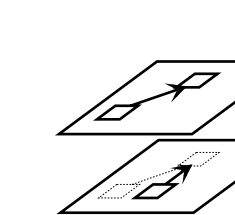

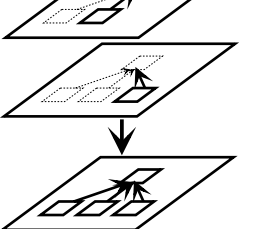

 $3.1:$  system mixin

(defsystem <<S>>() (defclass <super> ()(no-orig) $; super class$ (variable !v) $\mathcal{L}$ ;  $\mathcal{L}$ (defmethod :init ();  $\frac{1}{2}$ (setf !v 0))(defmethod : add  $(x)$  ; ;  $\frac{1}{2}$  $(sett |v (+ |v x))))$ (defclass <sub> () (orig <super>) $; super class$ (method :add (x) $\mathbf{r}$ ; (print x)[:original x]) ;  $super$ ))

 $3.2:$ 

system mixin

system mixin unix patch

patch

patch system mixin

system mixin

 $3.1$ system mixin

3.3 system mixin : defsystem

system mixin  $3.2$ <super> <sub>

system mixin

(setq x [:<sub>]); <sub> [x :add 1];  $\mathbf{x}$ [:my-method 123] ; $3.3:$ system mixin <<s>> (orig <class-name>)super class  $(no-orig)$ super class  $\mathfrak{a}_1$ defmethodmethodmethod [:original arg ...] super class  $3.3$  $3.2$  <super>  $v2$ system mixin (defsystem <<add-v2>> () (class <super> ()(variable !v2)(method :init ()[:original] $(setf | v2 0))))$  $(class ... )$ defclass  $\langle$  <s>> <<add-v2>> <super> (defclass <super> ()(no-orig)(variable !v)(variable !v2)(defmethod :init () $(setf | v 0)$ (setf !v2 0)) $sub$ class subclass subclass  $\sim$ system mixin super class subclass 3.4 system mixin : setup system mixin  $(\text{setup (list <), \dots < <}))$ system mixin  $3.5$   $: start$  $(\text{start})$  $\mathop{\rm setup}\nolimits$ <startup>: in it :init system mixin  $(detclass \dots)$  $3.6$  $\begin{min}\label{eq:system} \text{system}\ \text{mixin}\qquad \qquad \text{defclass}\qquad \qquad \text{class}$  $class$  mixin  $1$ system mixin class mixin class mixin method mixin system mixin class mixin class mixin system mixin  $3.4$ class mixin list class mixin list subclass system mixin  $3.6.1$ 

(defmethod :add (x) $(setf |v (+ |v x)))$ 

<sup>1</sup> flavors CLOS mixin

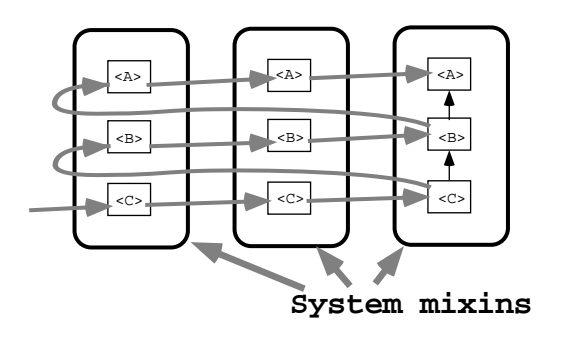

3.4: class mixin list

 $[17]$ 

mixin

Ld-2  $\,$  system

 $7$ 

```
4.1 system mixin
defsystem ::=(defsystem <<system-name>>
     (defsystem-option-list)defsystem-toplevel-list)defsystem-option-list ::=| defsystem-option defsystem-option-listdefsystem-option ::=decl-dependency | ...defsystem-toplevel-list ::=| defsystem-toplevel defsystem-toplevel-list
defclass ::=defsystem-toplevel ::=global-variable | defclass | classdecl-dependency ::=(depend dependency-list)dependency-list system mixin
    system mixin setup
       system mixin list
A B A Asystem mixin
\overline{B}system mixin
{\rm setup}4.2
 Ld-2 defsystem
                                        global-variable ::=(global-variable !!gvar-name)Common Lisp defvar
                                                                      大域変数値の初期化はされない。クラス <startup>
                                        : in it
                                        4.3
                                        4.3.1 defclass
                                          defclass
                                           (defclass <class-name> (defclass-option-list)decl-origdefclass-toplevel-list)defclass-option-list ::= Not defined yet.decl-orig ::= (no-orig) | (orig <class-name>)defclass-toplevel-list ::=| defclass-toplevel defclass-toplevel-listdefclass-toplevel ::=variable | defmethod | methoddefclass :init
                                            (\text{defined into})4.3.2 class
                                          class that the contract of \alphaclass ::=(class <class-name> (class-option-list)defclass-toplevel-list)
```
class-option-list ::= Not defined yet. $\operatorname{class}$ 4.3.3 defclass class variable ::=(variable !var-name) $\sinh$ 4.4  $4.4.1$  ${\bf \textbf{def} method} \hspace{2.5cm} {\bf \textbf{method}}$ defmethod ::=(defmethod :method-name lambda-list body)method ::=(method :method-name lambda-list body)lambda-list ::= Defined by Common Lisp.lambda-list &optional, &rest Common Lisp  $4.4.2$ defmethod system mixin system mixin 4.4.3 abstract method abstract method (defmethod :method-name (args ...) (abstract)) $C++$  Java abstract method  $Ld-2$ abstract method abstract method system mixin abstract system mixin  $4.4.4$ abstract method defmethod/method abstract, default, implement, extend, redefine method mixin body (defclass <a-data> ()(no-orig)(defmethod :size () $\therefore$  The role of this method mixin is "default". (default)1)...)implement method imple- $\begin{tabular}{ll} \bf{ment}\; method \end{tabular} \begin{tabular}{ll} \bf{sent}\; method \end{tabular}$ abstract method  $\begin{tabular}{c} \bf def method \\ \end{tabular}$ mixin default method mixin method mixin default method abstract, default method default method defmethod method defmethod (default) (defclass <a-data> ()

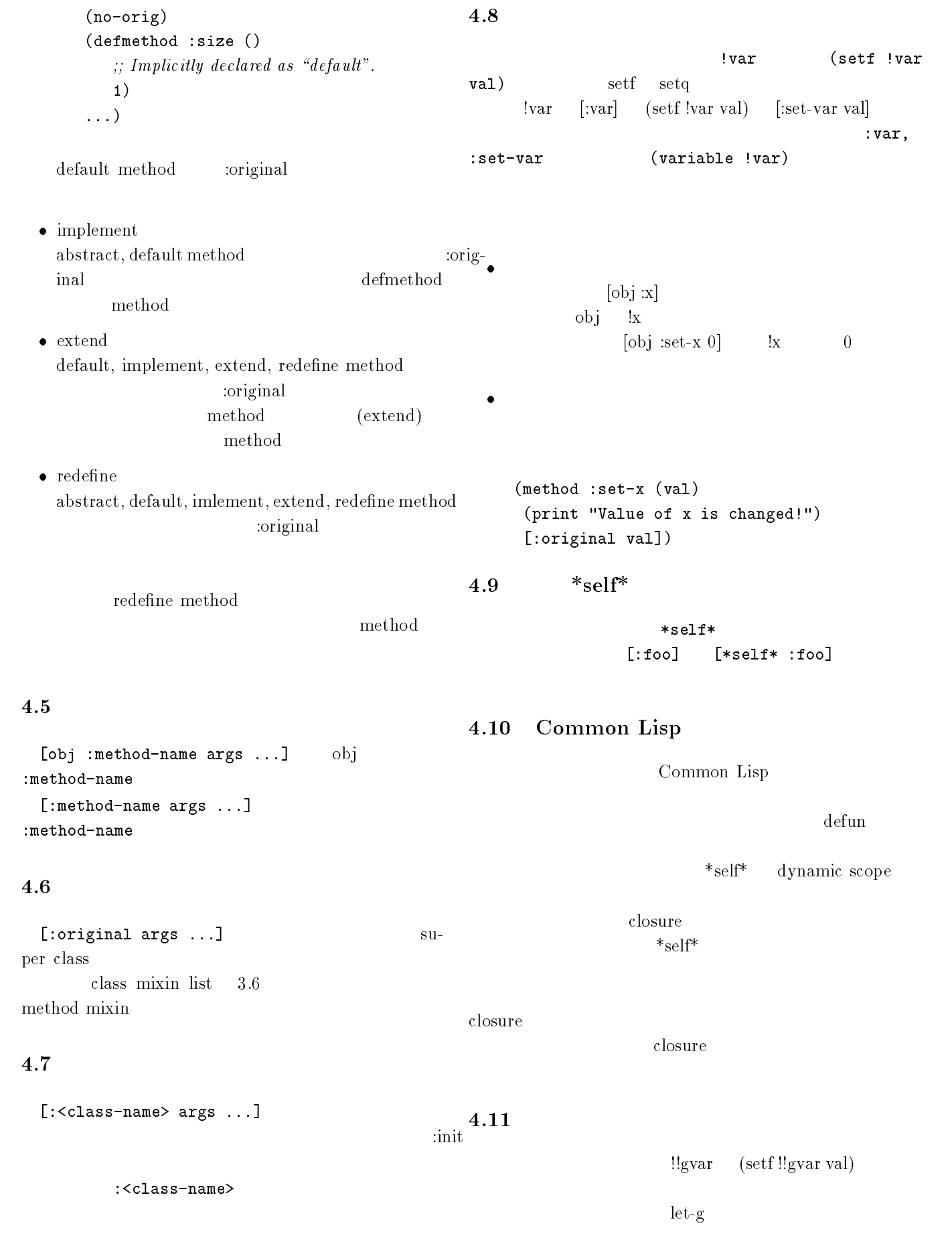

```
(let-g ((!!gvar1 val1)(!!gvar2 val2)...)body ...)
```
### 4.12 setup

system  $set up$  ${\tt setup}$ 

- $\bullet$  $\begin{array}{ccc} \mathrm{defclass} && \mathrm{class} \end{array}$ defclass
- $\bullet$ defmethod  ${\rm method} \hspace{2cm} {\rm defined}$

#### 4.13 start

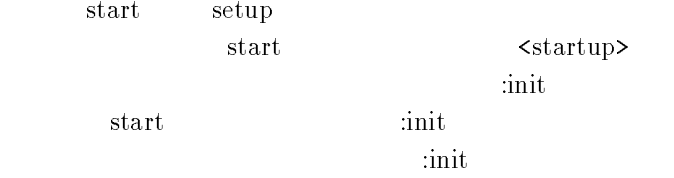

### $5.1$

```
Ld-2 \,(defsystem <<s>> ()(defclass <startup> ()(no-orig)(defmethod :init ()(print "Hello World."))))(setup (list <<s>>))
```
### 6.1 Emacs support

#### $6.1.1$

Emacs lisp-emacs paren.el  $\bf{b}$ eep  $\bf{b}$  $\rm gcd$  and  $\rm local$  and  $\rm local$ 

 $(\text{read-line})$ 

#### $6.1.2$

Ld-2 lisp-mode Emacs Ver.18 .emacs Emacs (load "cl-indent")(put 'method 'common-lisp-indent-hook '(4 (&whole 4 &rest 1) &body))(put 'class 'common-lisp-indent-hook '(4 (&whole 4 &rest 1) &body))(setq lisp-indent-hook 'common-lisp-indent-hook)Ld-2 Common Lisp <<システム名>>/<クラス名>/ メソッド名 Common Lisp  $\emph{backtrace}$  $\Gamma$  Common Lisp trace  $\overline{\mathcal{L}}$ 6.3.3 Common Lisp break, trace, step trace, step  $\sim$  Common Lisp

#### $6.1.3$

Common Lisp

#### 6.2

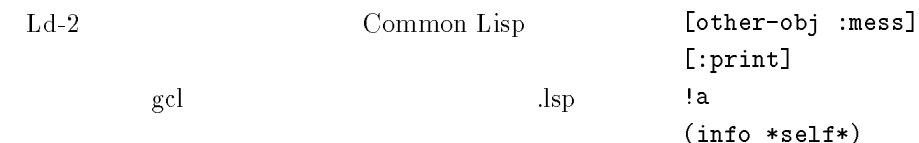

#### system mixin sys-a.lsp load  $(\text{load}$  "sys-a.lsp")  $(\text{compile-file}$  "sys-a.lsp")

# $6.3$

6.3.1 info

(info object)

 $(into < class>)$ 

#### $6.3.2$

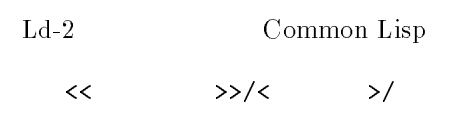

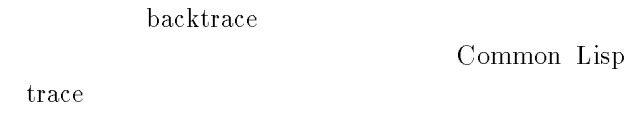

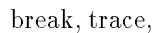

break  $\mathbf{R}$ 

 $*_{\text{self}}$ 

#### $6.3.4$

```
break[:<class-name>]
 to plevel
。<br>1980年 - 『インデータ』<br>1980年 - 『インデータ』
                    (<class-name> args
...)\cdot :init
```
 $_{\rm{start}}$ 

 $\overline{a}$  \*self\*  $\overline{a}$ 

#### $7.1$

 $7.2$ 

 $\bullet$ 

<sup>1</sup>

 $Ld-2$ 1.  $\blacksquare$  $Ld-2$ (system mixin)  $\,$  system mixin  $\,$ 

 $\bullet$ 

#### $2.$ system mixin  $3.$ system mixin  $\sum_{n=1}^{\infty}$ "hook"  $7.3$  $\bullet$  Ld-2 system mixin subclass  $system$  mixin

 $4.$ abstract system mixin  $\,$  4.4.3  $\,$ 

 $5.$ 

 $\bullet$  $is-a$  subclass  $\rm Ld-2$ Lods <frame-manager> lods to a local contract  $\sim$  Lods  $\sim$ 

 $\rm C$ 

subclass

 $<$ frame-manager> <abstract-frame-manager> subclass frame-manager

 $\,$  system  $\,$  mixin  $\bullet$  Ld-2  $Ld-2$ 

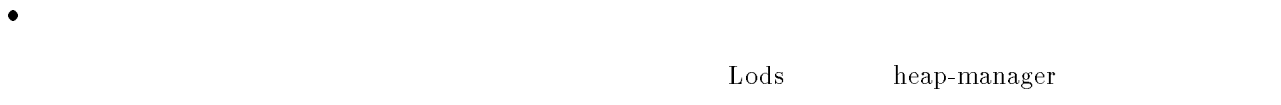

# 7.4 (system mixin)

- $\bullet$ system mixin java interface
	- system mixin  $\bullet$
- $\bullet$  $\begin{min}\n\text{system } \text{mixin}\n\end{min}\n\begin{min}\n\text{system } \text{mixin}\n\end{min}$
- 
- $A$ 
	- $B_1$   $B_2$
- $[9]$  decorator Ld-2 Ld-2 system mixin decorator  $\mathbf{R}$ abstract system mixin subset  $4.1\qquad 4.4.4$
- $\overline{a}$  $\rm{Lods}$  $\mathrm{dec}\text{-}$ orator  $7.6$
- $7.5$

- <sup>2</sup>  $\,$  system  $\,$  mixin  $\,$  $Ld-2$
- ٠ system mixin
- $\bullet$  $\,$  system mixin
- abstract ۰ system mixin
	- abstract system mixin

 $\begin{minipage}{0.9\linewidth} a b struct method \begin{minipage}{0.9\linewidth} a 0 & \textit{system } \textit{mixin} \end{minipage} \end{minipage} \vspace{0.1in}$  $\,$  system  $\,$  mixin  $\,$ 

 $\operatorname{abstract}$  system mixin

#### $7.7$

 $\bullet$ 

 $setup$ 

 $4.4.4$ 

 ${\tt setup}$ 

 $\bullet$ 

redefine method  $\bullet$  $\rm{extend}$  method

 $\begin{tabular}{ll} \multicolumn{2}{c}{\textbf{abstract method}}\\ \multicolumn{2}{c}{\textbf{abstract method}}\\ \multicolumn{2}{c}{\textbf{a}b-} \end{tabular}$ stract system mixin implement method  ${\bf extend\ method} \hspace{24pt} {\bf sys-}$ tem mixin system mixin

#### $7.8$

- 
- 
- 
- 

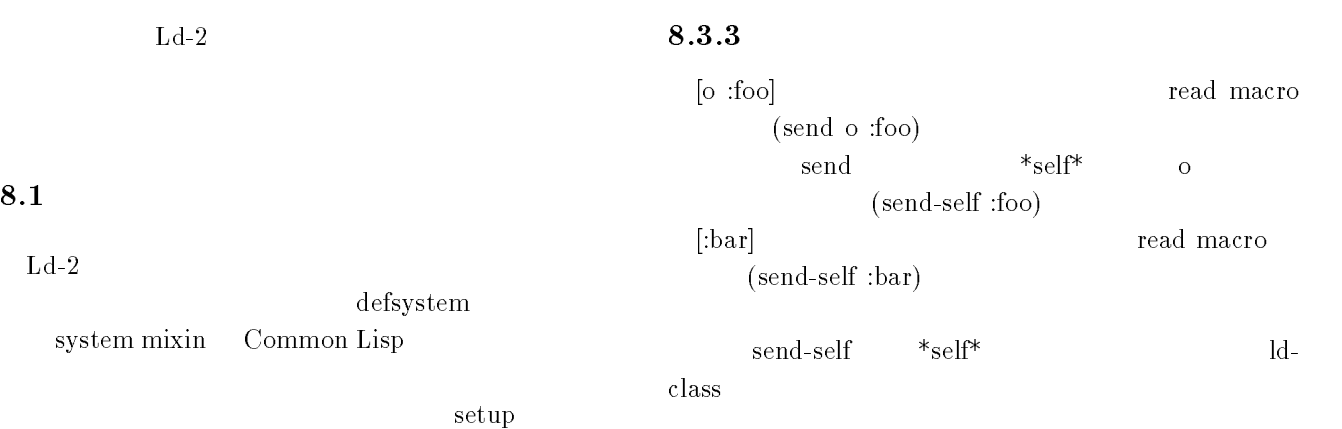

#### $8.2$

class

ld-class variables

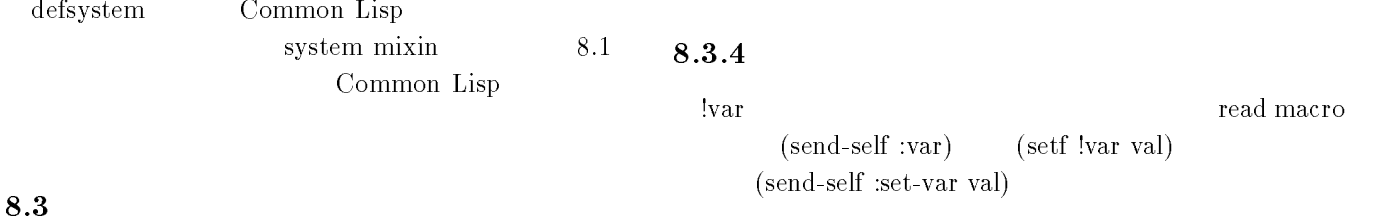

 ${\tt setup}$ 

#### $8.3.5$

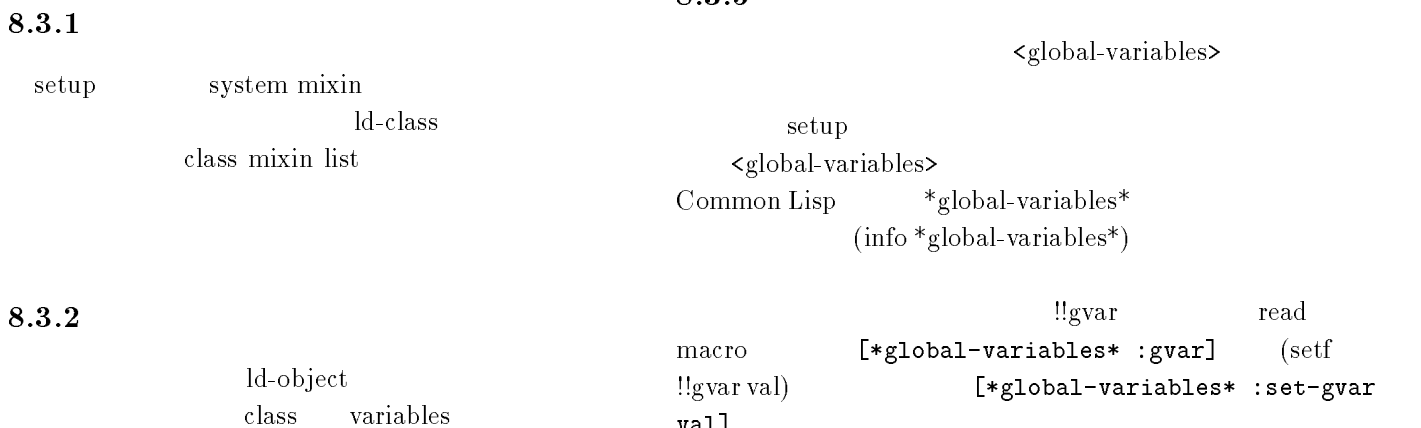

val]

 $\begin{array}{c}\n * \text{global-variables*} \\
 \end{array}$ 

```
>(macroexpand'(defsystem <<S>> ()(defclass <super> ()(no-orig)(variable !v)(defmethod :init ()(\text{setf } \mid v \mid 0))(defmethod :add (x)(setf | v (+ | v x)))(defclass <sub> ()
      (orig <super>)(method :add (x)(print x)[:original x]))))
```

```
(progn(register-system '<<s>>(make-system-mixin :name '<<s>> :classes(list (make-1d-class-mixin :name '<sub> :defp 't :mixin-id
                       </sub>'<<s>>/<sub> :orig '<super> :vars 'nil :methods
                       '((:add <&lt;&lt;s&gt;&gt;&lt;sub> /add ni1)))(make-ld-class-mixin :name '<super> :defp 't :mixin-id'<<s>>/<super> :orig ':no-orig :vars '(:v) :methods'((:set-v <<s>>/<super>/set-v t)(:v <<s>>/<super>/v t) (:add <<s>>/<super>/add t)(iinit \langle \langle s \rangle \rangle / \langle \text{super} \rangle / \text{init } t))))))(\text{defun} \ll s\ll\rangle)/\ll \text{sub}/\text{add} (\text{x}) (\text{print x}) (\text{send-self} :original x))(defun <<s>>/<super>/set-v (val)(setf (gethash ':v (ld-object-variables *self*)) val))(defun <<s>>/<super>/v ()(gethash ':v (ld-object-variables *self*)))(defun <<s>>/<super>/add (x)
    (setf (send-self :v) (+ (send-self :v) x)))(defun <<s>>/<super>/init () (setf (send-self :v) 0)))
```

```
8.1: defsystem
```
- $\bullet$ rename parameterized module
- $\bullet$  system mixin repeated inheritance
- $\bullet$  system mixin
- $\bullet$
- $\bullet$  system mixin

 $[1]$   $\qquad \qquad \vdots$  "  $\mathcal{D}'$ 

, 7G-4, March, 1994.  $[2]$   $:$  "  $\ldots$ , pp.29-32, 1994.  $[3]$  ,  $[3]$ 

 $\frac{m}{2}$ ,  $\frac{m}{2}$ тания менения менения менения в совместности по совместности в совместности по совместности по совместности по<br>В совместности по совместности по совместности по совместности по совместности по совместности по совместност 1995.  $[4]$   $\qquad \qquad \vdots$  "

, 1L-1, September, 1995.  $[5]$  , , , , ,  $\,$  ; "  $\rm{Lods}$ 

 $\frac{1}{2}$ ",

, Jan, 1997.

- [6] Bodin, F. et al: "Sage++: A Class Library for Building Fortran and C++ Restructuring Tools", In Proc. of Object-Oriented Numerics Confs., Oregon, Apr.1994.
- [7] Bracha, G. and Cook, W.: "Mixin-based Inheritance", In Proc. of ECOOP/OOPSLA'90, pp.303-311, 1990.
- [8] Chiba, S.: "A Metaobject Protocol for C++", In Proc. of OOSPLA'95, pp.285-299, 1995.
- [9] Gamma, E., H., R., Johnson, R. and Vlissides, J.:  $D$ esign Patterns, Addison-Weisley (1990).
- [10] Gray,R.W., Heuring,V.P., Levi,S.P., Sloane,A.M. and Waite,W.M.: "Eli: A Complete, Flexible Compiler Construction System", Communications of the ACM 35 (February 1992), pp.121-131.
- [11] Ishikawa, Y.: "Meta-level Architecture for Extendable C++ Draft Document", Technical Report TR-94024, RWCP, 1994.
- [12] Kiczales, G., des Rivieres, J. and Bobrow, D. G.: The Art of Metaobject Protocol, MIT Press, 1991.
- [13] Lamping, J., Kiczales, G., Rodriguez, L. and Ruf., E.: "An Architecture for an Open Compiler", In IMSA: Reflection and Meta-Level Architecture, pp.95-106, 1992.
- [14] Paakki, J.: "Attribute Grammar Paradigms A High-Level Methodology in Language Implementation", ACM Computing Surveys, Vol.27, No.2, pp.196{256, June 1995.
- [15] Smith, B. C., "Reflection and Semantics in Lisp", In Conference Record of ACM POPL '84, pp. 23-35, 1984.
- [16] Steele, G.: Common Lisp the Language, 2nd edition, Digital Press (1990).
- [17] Szyperski, C.A.: "Import is Not Inheritance, Why We Need Both: Modules and Classes", In Proc. of ECOOP'92, pp.19-32, 1995.
- [18] Ichisugi, Y.: EPP home page. http://www.etl.go.jp/~ epp
- [19] Gnu Common Lisp ftp://ftp.ma.utexas.edu/pub/gcl/